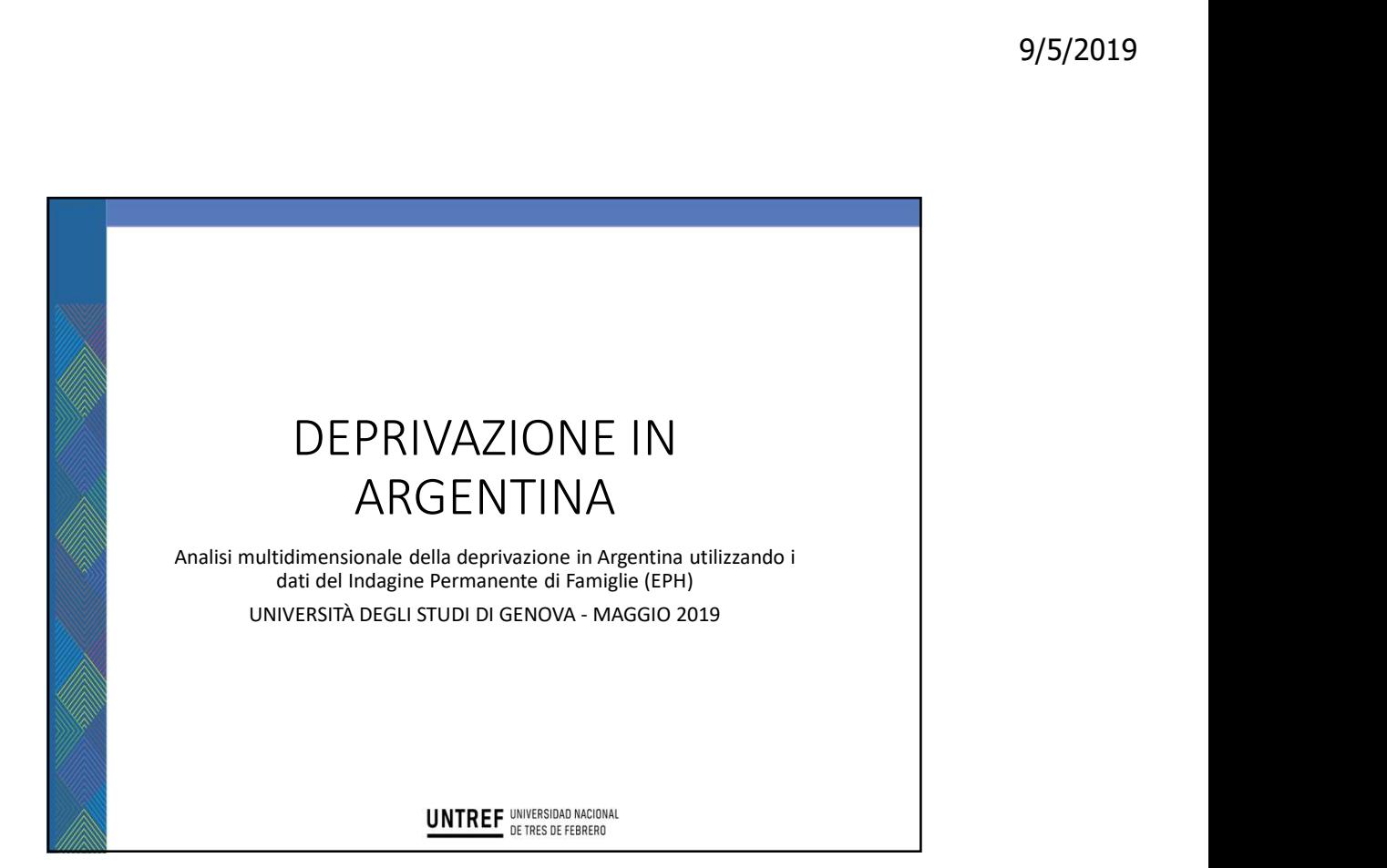

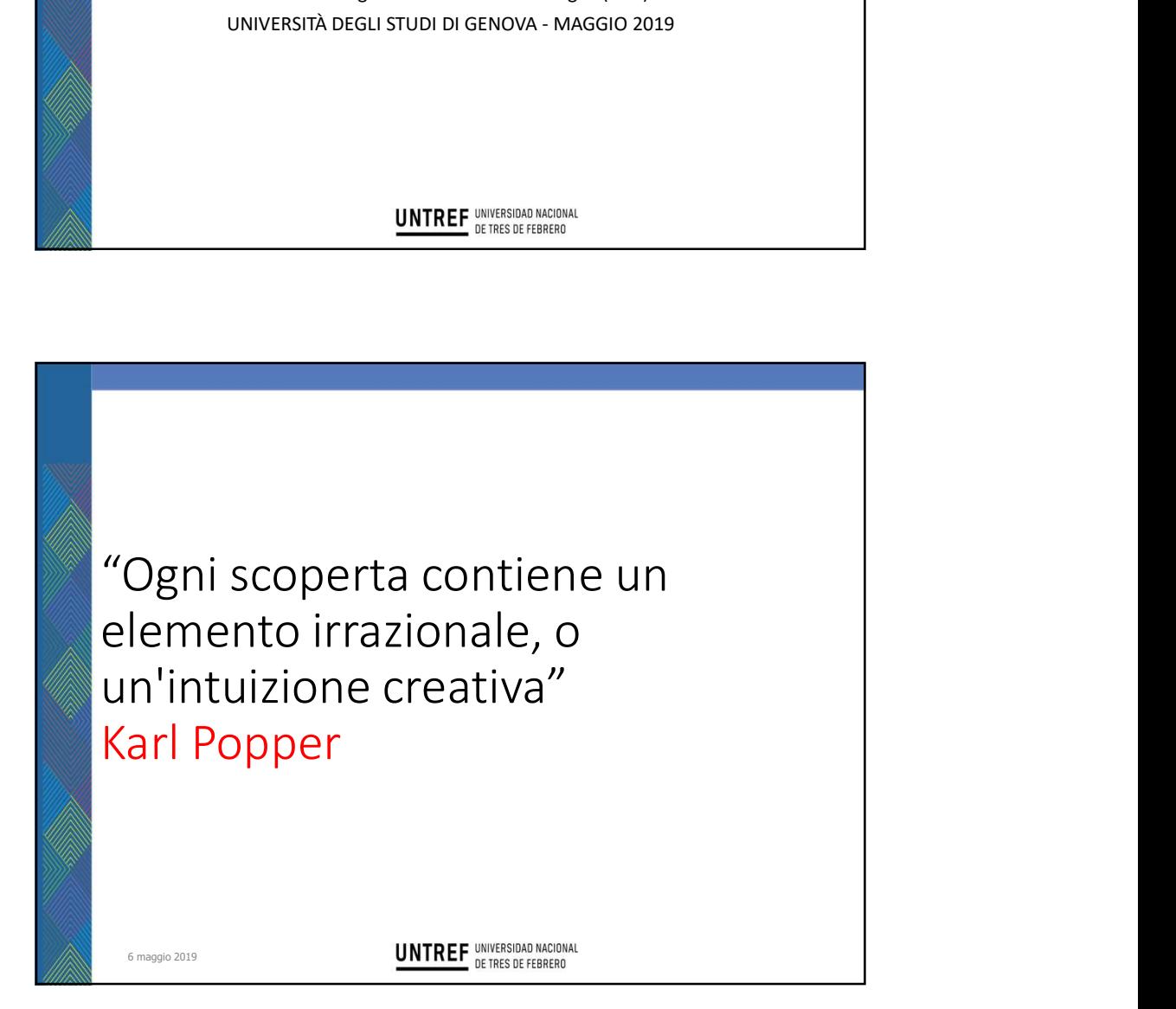

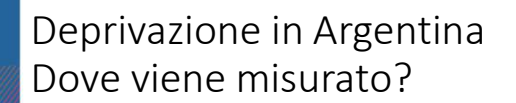

Uno strumento abbastanza semplice per misurare i differenziali socioeconomici. In generale, si basano su dati di sondaggi o censimenti facilmente disponibili.

Inizialmente si pensava di utilizzare i dati del censimento del 2010 e l'Indagine annuale sulle famiglie della città di Buenos Aires.

Per questo lavoro si ha usato le variabili selezionate per un precedente studio su Genova, dal Prof. Ivaldi, selezionati tra i diversi modelli teorici.

6 maggio 2019

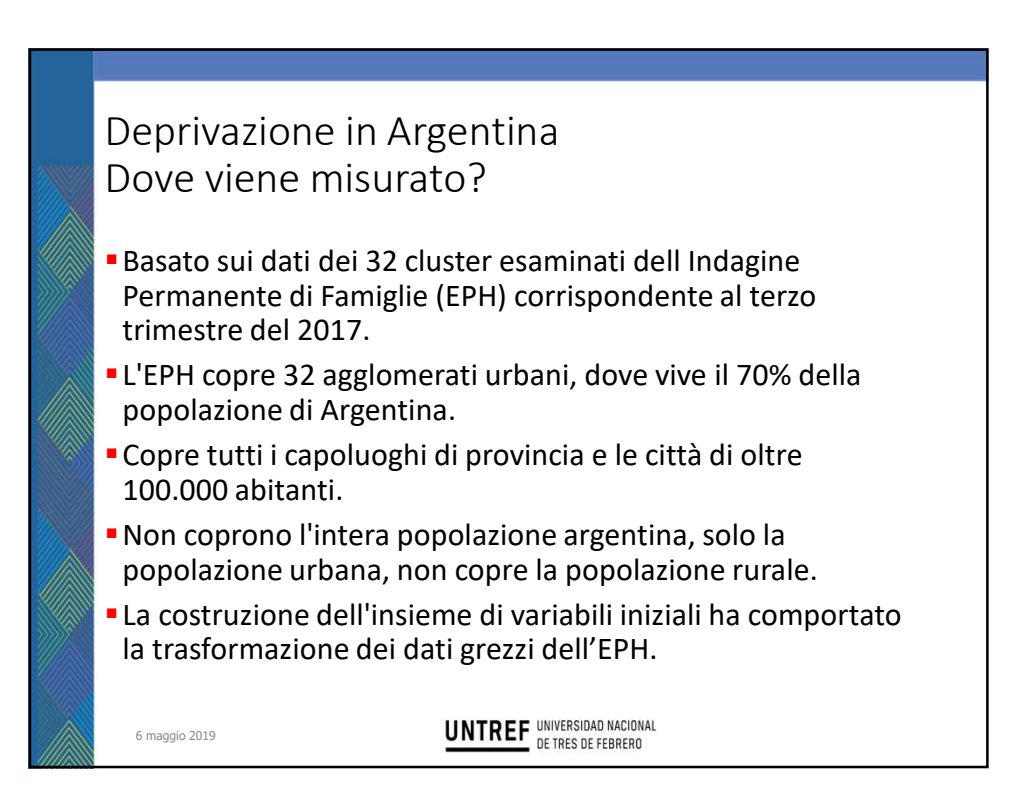

# Deprivazione in Argentina Come viene misurato?

6 maggio 2019

Il modello include un complesso di tecniche per identificare le dimensioni sottostanti di un insieme di variabili.

Procedure dall'algebra della matrice a una matrice di correlazioni tra variabili al fine di sintetizzare la varianza dell'insieme di variabili in un numero minore di vettori, chiamati "componenti".

- L'obiettivo: misurare gli effetti della deprivazione materiale e sociale:
	- Determinare una suddivisione delle variabili basata sull'ACP, al fine di trovare le combinazioni lineari tra le variabili studiate che meglio riproducono la varianza all'interno del proprio set.

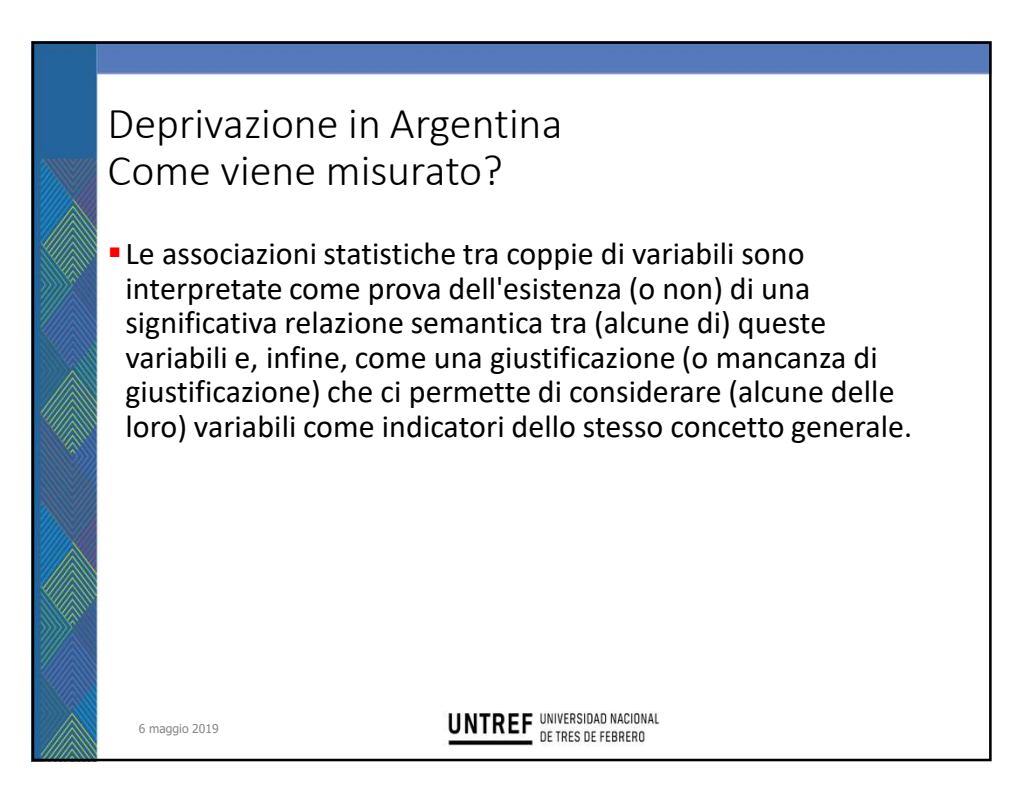

# Deprivazione in Argentina Come viene misurato?

Il principale criterio di selezione: la possibilità di identificare i gruppi di popolazione che potrebbero avere una maggiore probabilità di mostrare una situazione socioeconomica svantaggiata.

- Si ha fatto una prima selezione delle variabili a cui è stato applicato l'ACP.
- Le dimensioni che sono interessanti per l'analisi possono essere molteplici e ciascuna può essere rappresentata da molte variabili, che allo stesso tempo possono essere definite empiricamente e quantificate, oltre a essere interpretate semanticamente.

6 maggio 2019

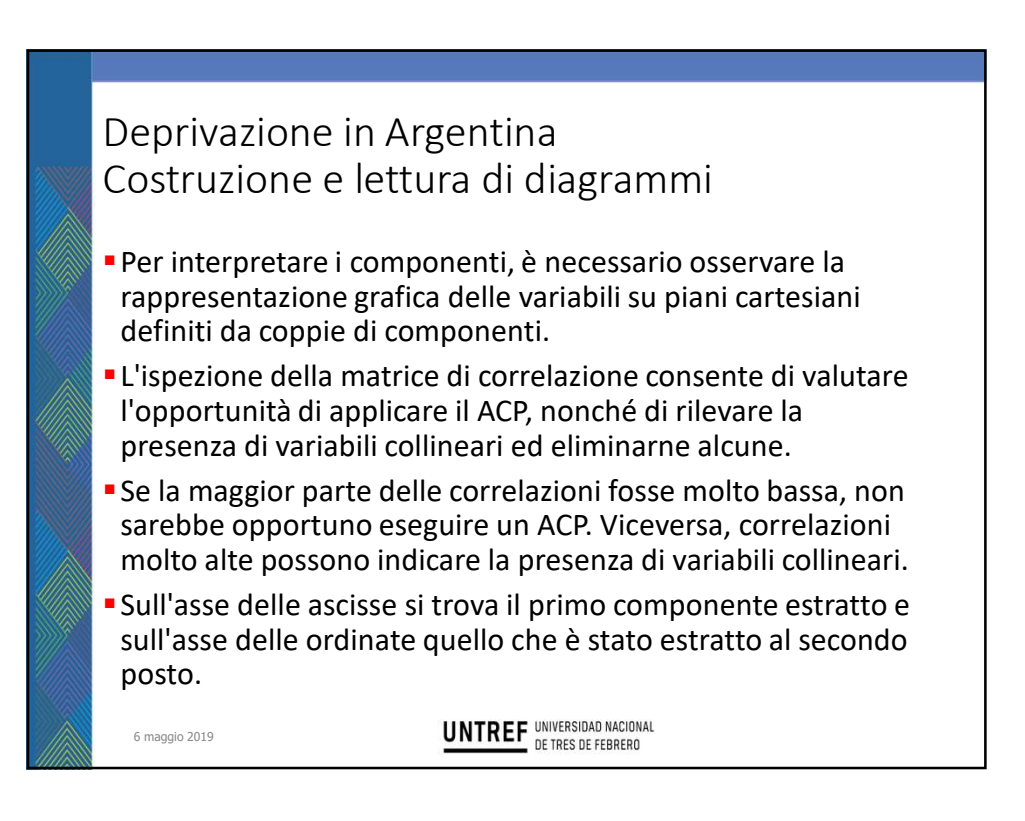

a) Calcolare una matrice di correlazioni con le variabili precedentemente selezionate;

b) Ispezionare la matrice per identificare le correlazioni troppo alte (superiori a 0,9 in valore assoluto) ed eliminare dal cestino una delle due variabili coinvolte al fine di evitare le conseguenze della colinearità;

c) Ripetere l'ACP; generare diagrammi del primo componente rispetto al secondo, poi vs il terzo, e così via;

d) Dall'ispezione di questi diagrammi, identificare i cluster di variabili che occupano posizioni adiacenti nello spazio rispetto alle dimensioni v-1, e dare loro un'etichetta semantica alla luce delle variabili che le saturano;

6 maggio 2019

6 maggio 2019

**UNTREF** UNIVERSIDAD NACIONAL

#### Deprivazione in Argentina Procedura

e) Dalla loro posizione nei diagrammi, assegnare ciascuna variabile a uno di questi componenti, o a più di uno o a nessuno;

f) Realizzare un ACP separato per ciascuna delle dimensioni identificate nella fase d); ogni analisi opera su uno dei cluster individuati nella fase e); in ogni analisi, due componenti sono necessariamente estratti per ispezionare la posizione delle variabili nel piano così formato;

g) L'analisi di questi diagrammi elimina le variabili che possono essere considerate marginali rispetto a quelle che costituiscono il nucleo della dimensione e i cui contributi semantici non sono considerati importanti

h) In ciascuno degli ACP, le operazioni (f) e (g) sono iterate fino al raggiungimento di un risultato soddisfacente;

i) Quando ha raggiunto un risultato soddisfacente per una dimensione, l'ACP è ripetuto, ma questa volta estraendo solo un componente, in modo di condensare in un singolo vettore la massima varianza estraibili, e per calcolare i coefficienti relativi e componenziali;

j) Per ogni componente (che rappresenta una dimensione), se una o più variabili risultano avere coefficienti componenziali molto bassi o di segno opposto ai pesi relativi vengono eliminate dal canestro ripetendo l'ACP;

6 maggio 2019

6 maggio 2019

**UNTREF** UNIVERSIDAD NACIONAL

#### Deprivazione in Argentina Procedura

k) Per ciascun componente, i punti «i» e «j» sono ripetuti fino a quando la dimensione è rappresentata da un piccolo numero di variabili con coefficienti di componente bilanciati;

l) Per ogni dimensione viene prodotto un indice, utilizzando i coefficienti prodotti dall'ultimo ACP per pesare i punteggi standardizzati di tutti i casi (individui, aggregati territoriali, ecc.) sulle variabili che sono state mantenute nell'ultimo ACP della serie;

n) Questi indici correlano con l'altro (per determinare il grado di associazione tra i componenti che rappresentano le diverse dimensioni) e altre variabili della stessa matrice come in ogni analisi.

Per la realizzazione della versione alternativa dell'ACP è necessario scollegare il piano metodologico dalle esigenze della procedura di algebra della matrice dell'ACP tradizionale.

«Va notato che quando si vuole investigare il numero e la natura delle dimensioni sottostanti di un insieme di variabili, la rappresentazione delle distanze reciproche di queste variabili in uno spazio bidimensionale è solo una fase intermedia, che serve per identificare le dimensioni e assegnare a ciascuna di esse le variabili semanticamente rilevanti tra quelle del paniere iniziale. È anche necessario identificare e interpretare i sottoinsiemi semanticamente omogenei di variabili (cluster) all'interno del paniere iniziale»

6 maggio 2019

6 maggio 2019

**UNTREF** UNIVERSIDAD NACIONAL

# Deprivazione in Argentina Procedura Le restrizioni che l'ortogonalità introduce a livello semantico condizionano le scelte del ricercatore. «L'unica cosa che conta davvero ... è la rispettiva posizione dei punti che rappresentano le variabili nello spazio multidimensionale. ... Una volta ottenuto questo risultato, il sistema di assi ha svolto la sua funzione: lontano dal reificarlo o dall'introdurlo, può essere dimenticato. Come nella fotografia di una stanza, le diverse posizioni in cui può essere posizionato l'obiettivo sono arbitrarie e prive di significato: vengono utilizzate solo per determinare le posizioni relative degli oggetti nella stanza»

Questa procedura, lontano dal costituire un abbandono dell'oggettività del l'analisi, al contrario, organizza una rappresentazione più completa, dove non vengono presi solo gli aspetti matematico-spaziali, ma anche le sfumature semanticamente pertinenti.

«…il vantaggio più importante dal punto di vista metodologico della strategia a due stati è restituire al ricercatore un pieno controllo concettuale di ogni singolo passaggio della procedura. Il ricercatore deve usare questa, come ogni altra tecnica di analisi dei dati, al fine di ottenere risultati che soddisfano i suoi obiettivi cognitivi»

6 maggio 2019

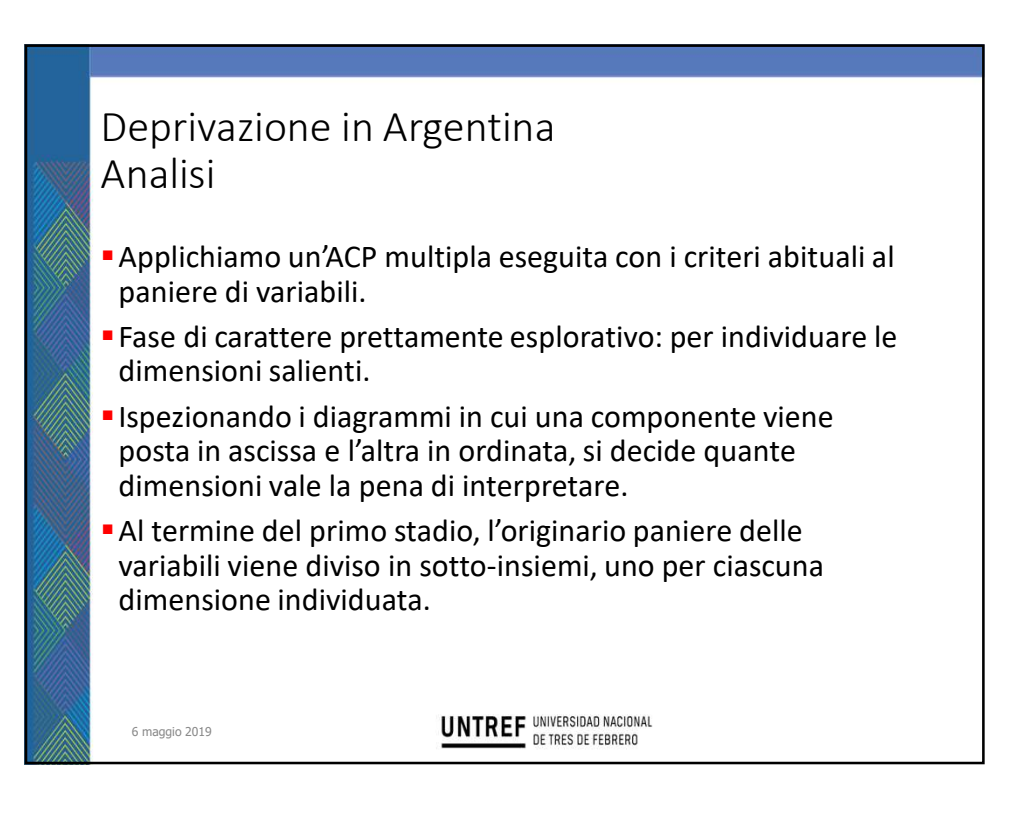

# Deprivazione in Argentina Analisi

- Secondo stadio dell'ACP: per ciascun sotto-insieme individuato nel primo stadio si effettua un'ACP e si ripete l'analisi fino a che la dimensione non sia affinata in modo soddisfacente.
- L'attenzione è rivolta alla prima componente, sulla quale tutte le variabili del sotto-insieme presentano pesi alti.
- Anche se ci interessa solo la prima componente, conviene chiedere l'estrazione di due componenti per avere la possibilità di esaminare le proiezioni delle variabili del sottoinsieme in diagrammi bidimensionali.

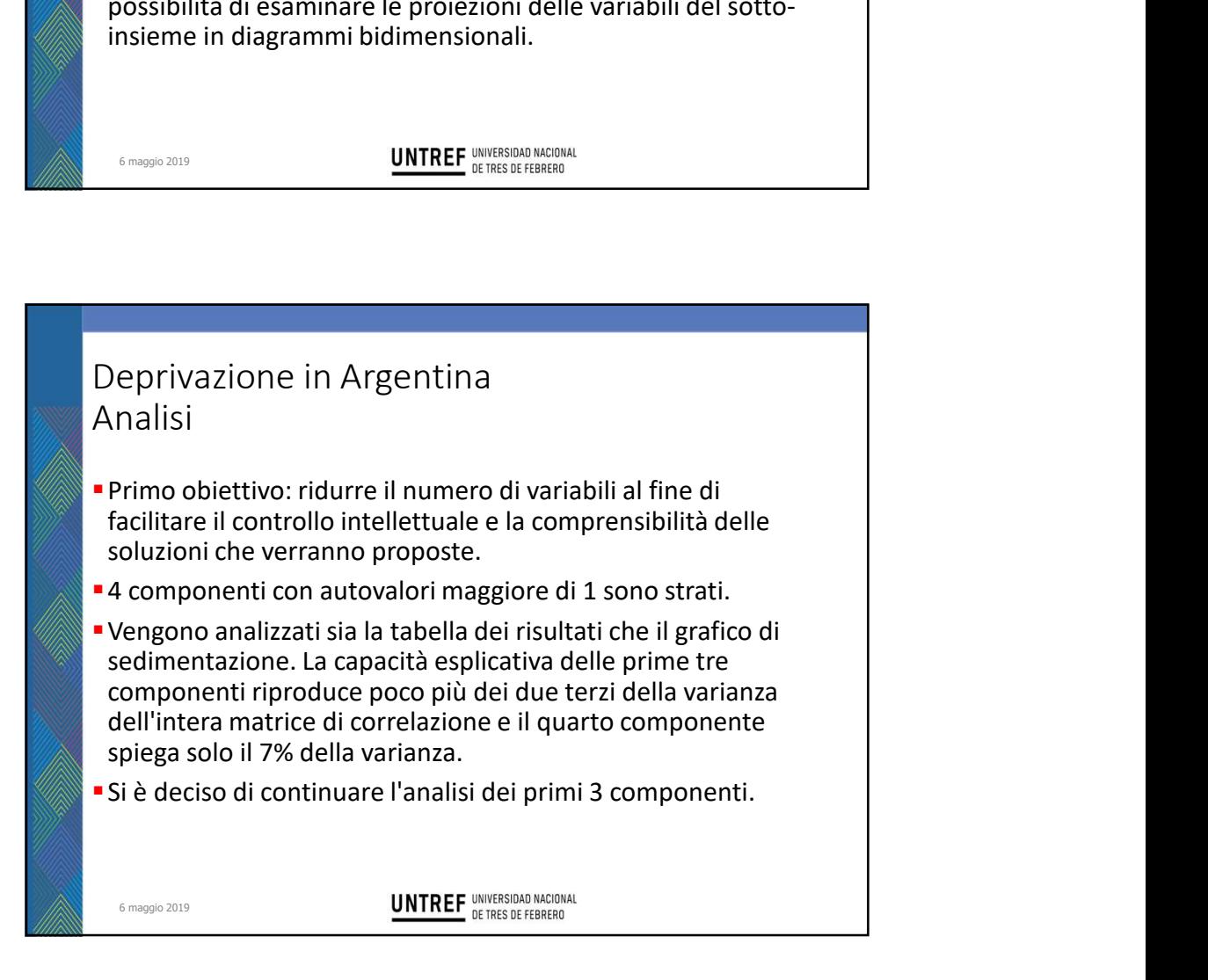

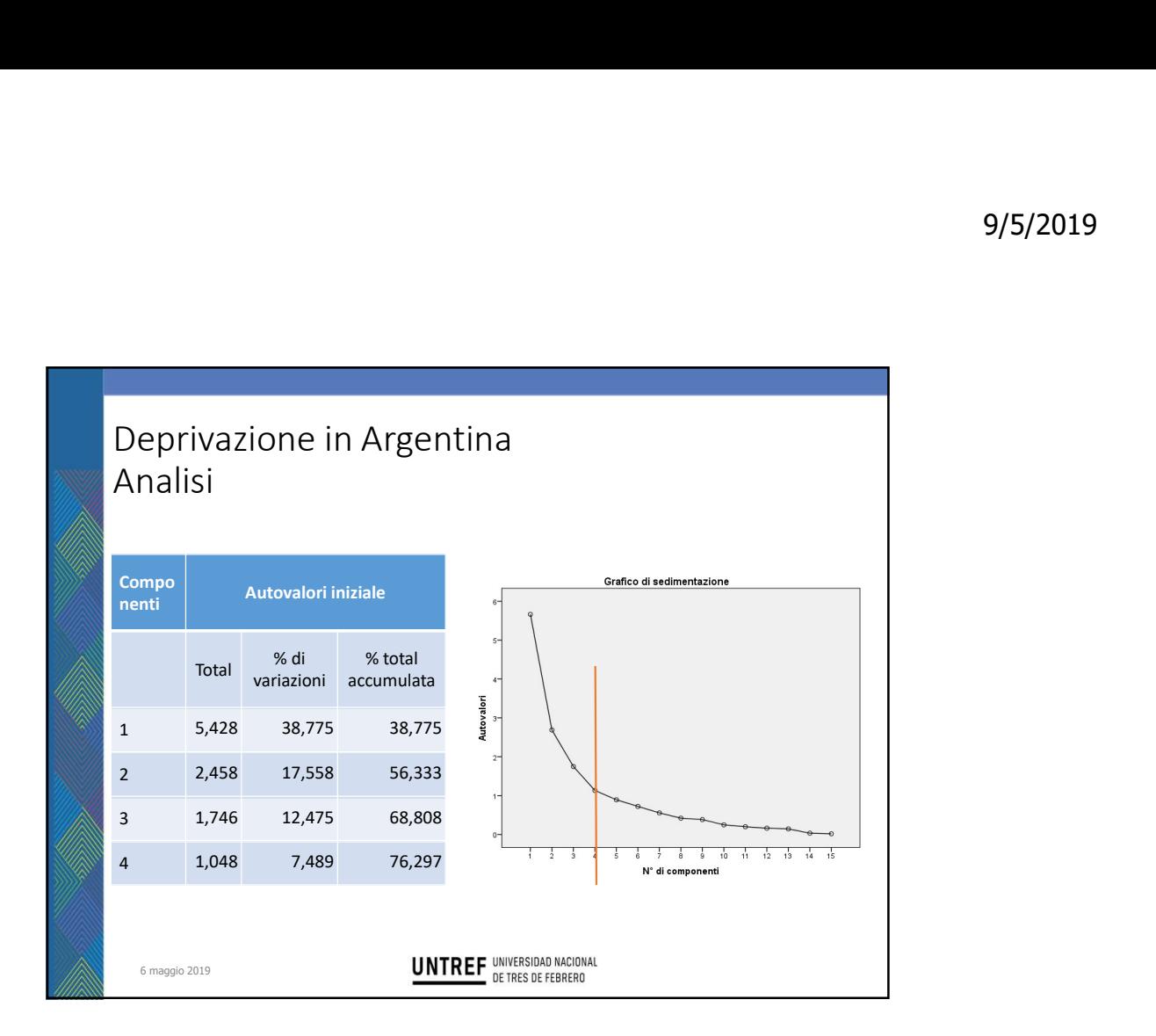

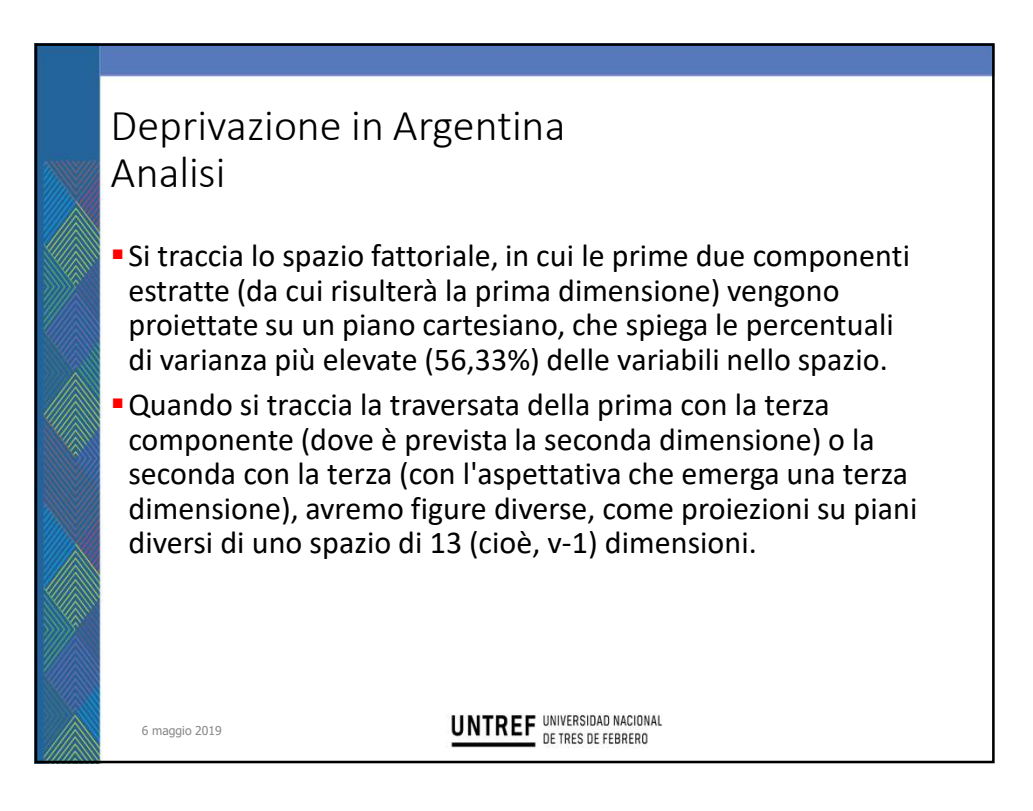

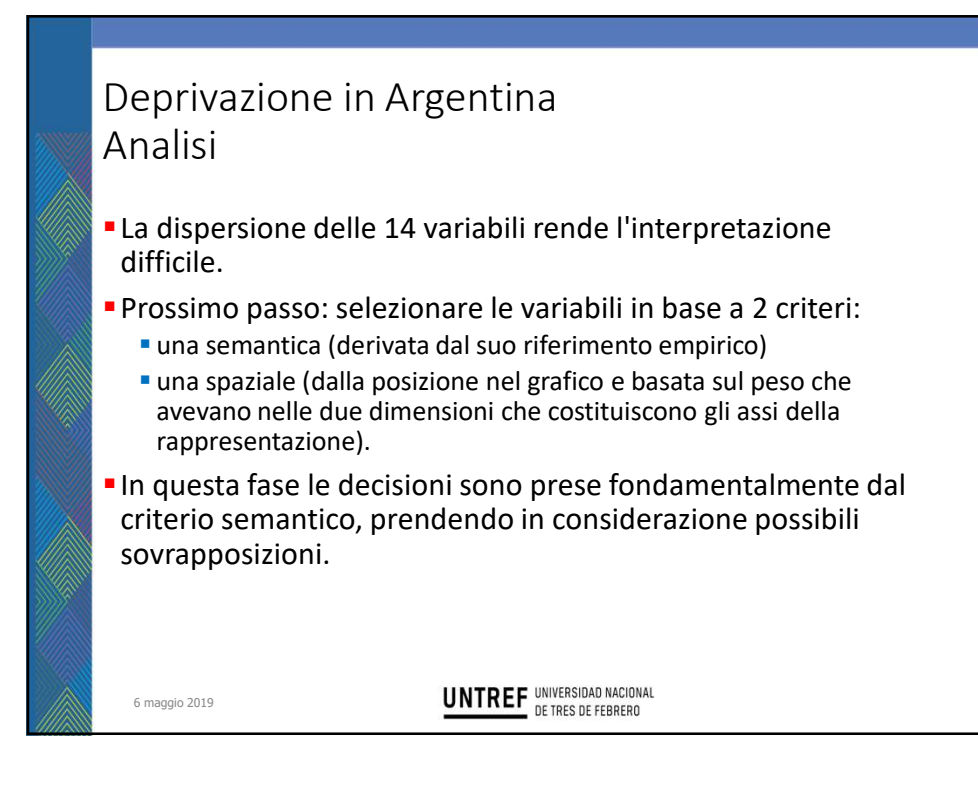

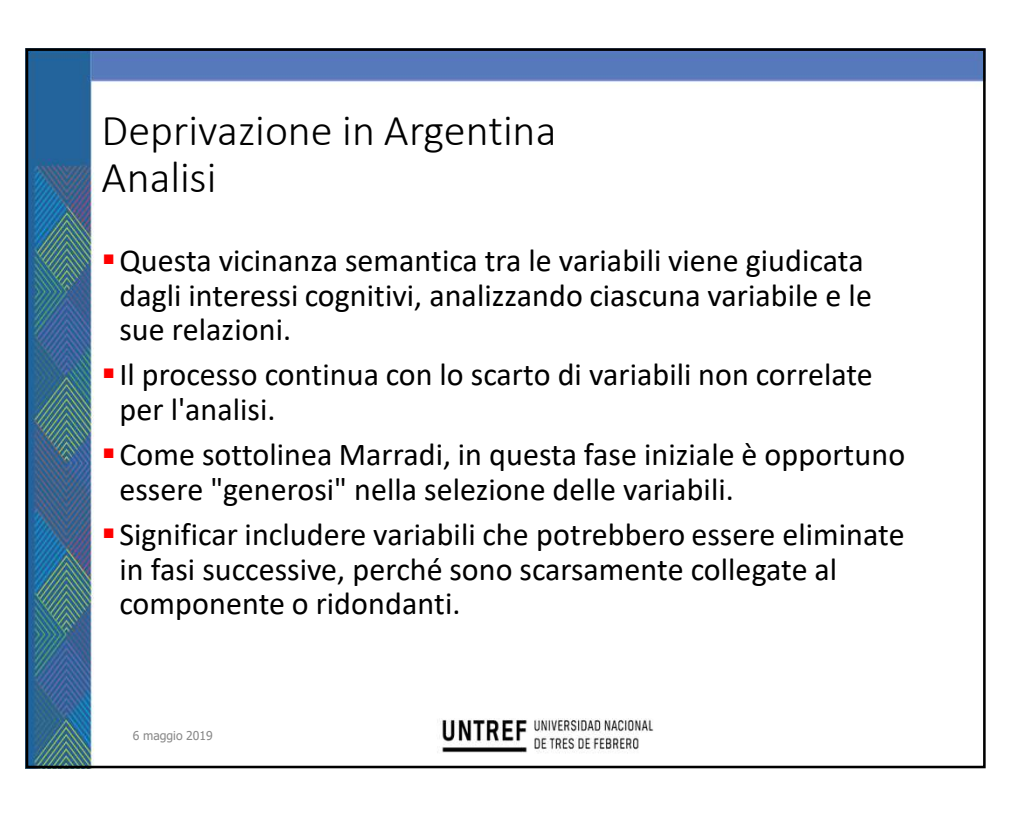

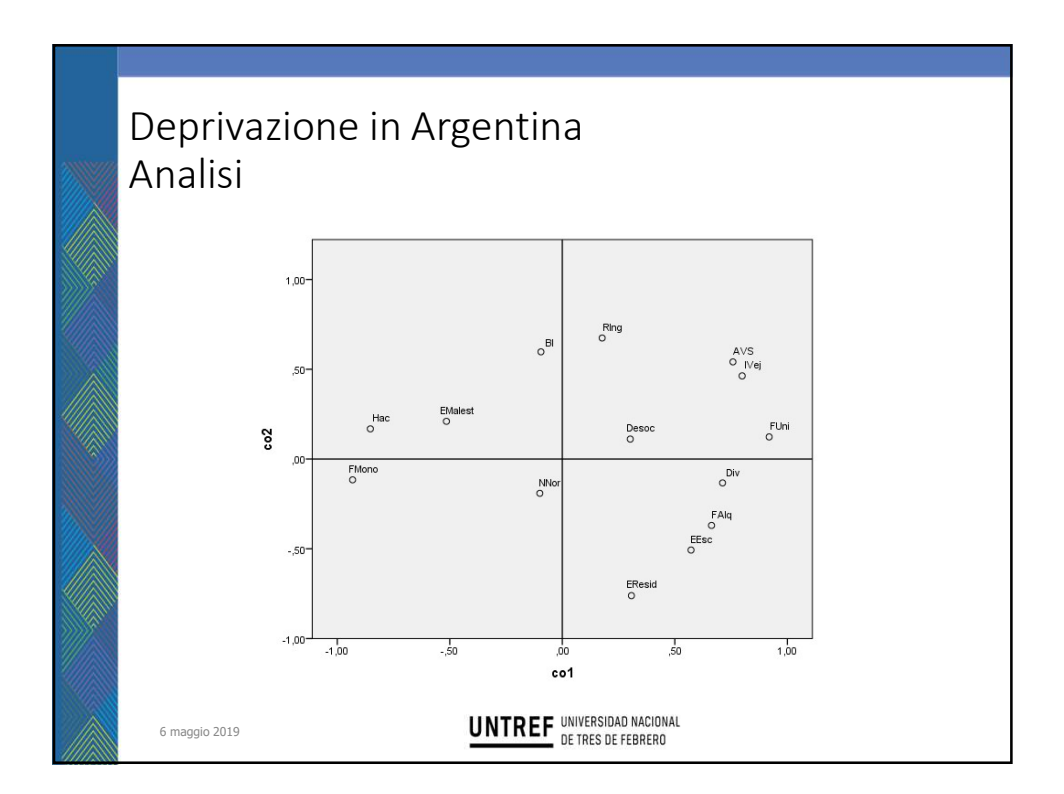

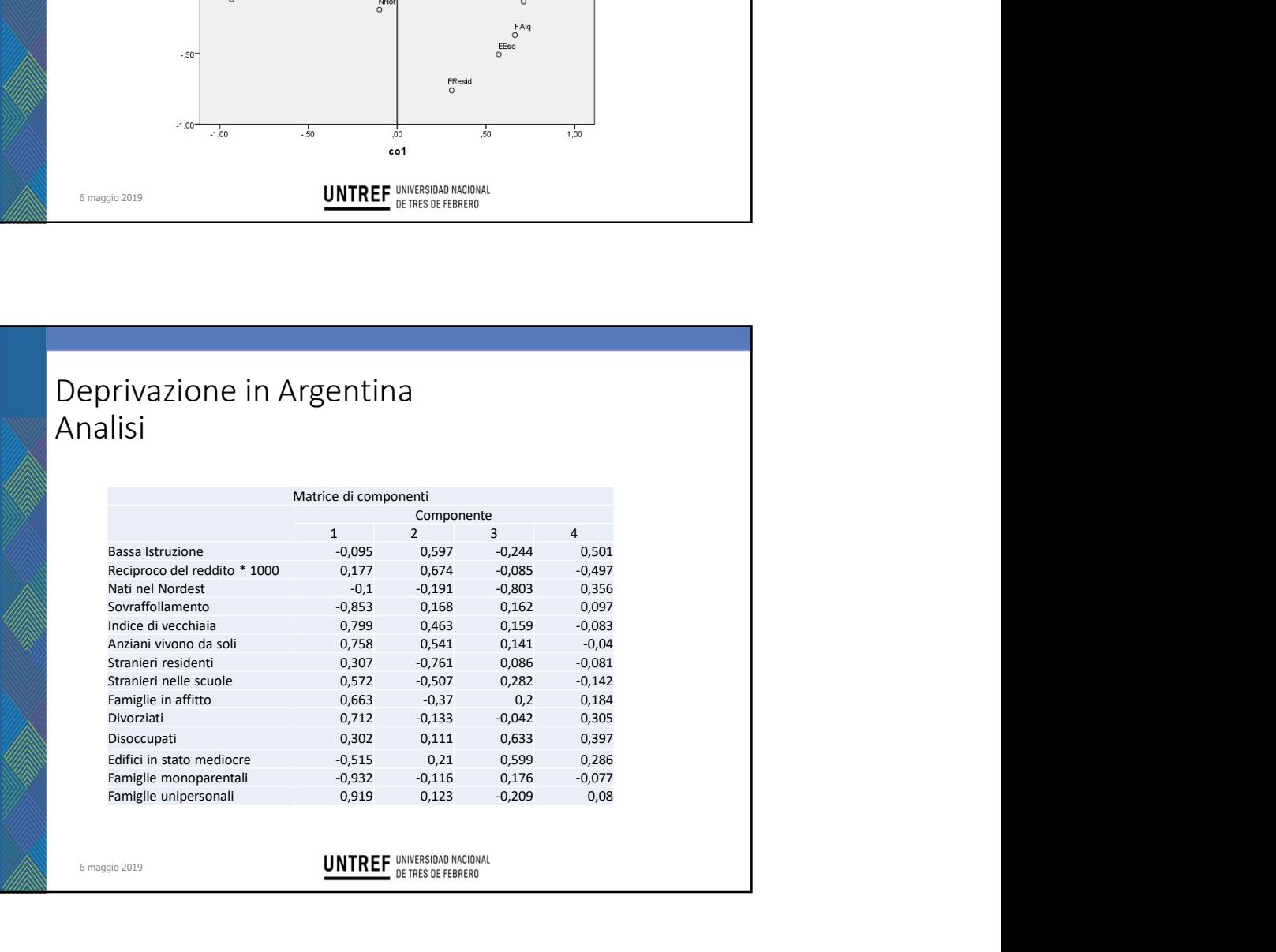

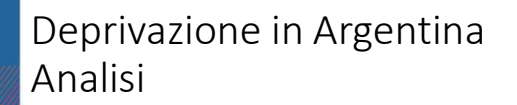

Le variabili BI (istruzione bassa), anello (reciproco di reddito), ridotto nella componente 1.

9/5/2019<br>
9/5/2019<br>
Neprivazione in Argentina<br>
Inalisi<br>
Le variabili BI (istruzione bassa), anello (reciproco di reddito),<br>
NNor (Nati nel Nordest) e Desoc (disoccupati) hanno un peso<br>
ridotto nella componente 1.<br>
Le varia 9/5/201<br>
Deprivazione in Argentina<br>
Analisi<br>
te variabili BI (istruzione bassa), anello (reciproco di reddito),<br>
NNor (Nati nel Nordest) e Desoc (disoccupati) hanno un peso<br>
ridotto nella componente 1.<br>
"Le variabili FUni 9/5/2019<br>
9/5/2019<br>
Veprivazione in Argentina<br>
Il antilisi<br>
Le variabili BI (istruzione bassa), anello (reciproco di reddito),<br>
NNor (Nati nel Nordest) e Desoc (disoccupati) hanno un peso<br>
ridotto nella componente 1.<br>
Le v 9/5/2019<br>9/5/2019<br>9/5/2019<br>Spazialis Bl (istruzione bassa), anello (reciproco di reddito),<br>NNor (Nati nel Nordest) e Desoc (disoccupati) hanno un peso<br>ridotto nella componente 1.<br>Le variabili FUni (famiglie monoparentali), 9/5/2019<br>
Deprivazione in Argentina<br>
unalisi<br>
Le variabili BI (istruzione bassa), anello (reciproco di reddito),<br>
NNor (Nati nel Nordest) e Desoc (disoccupati) hanno un peso<br>
ridotto nella componente 1.<br>
Le variabili FUni 9/5/2019<br>Peprivazione in Argentina<br>
Analisi<br>
Le variabili Bl (istruzione bassa), anello (reciproco di reddito),<br>
NNor (Nati nel Nordest) e Desoc (disoccupati) hanno un peso<br>
ridotto nella componente 1.<br>
Le variabili FUni ( considerevole nella Componente 1, quindi possono essere assegnati all'alone del cluster, quindi vengono mantenuti.

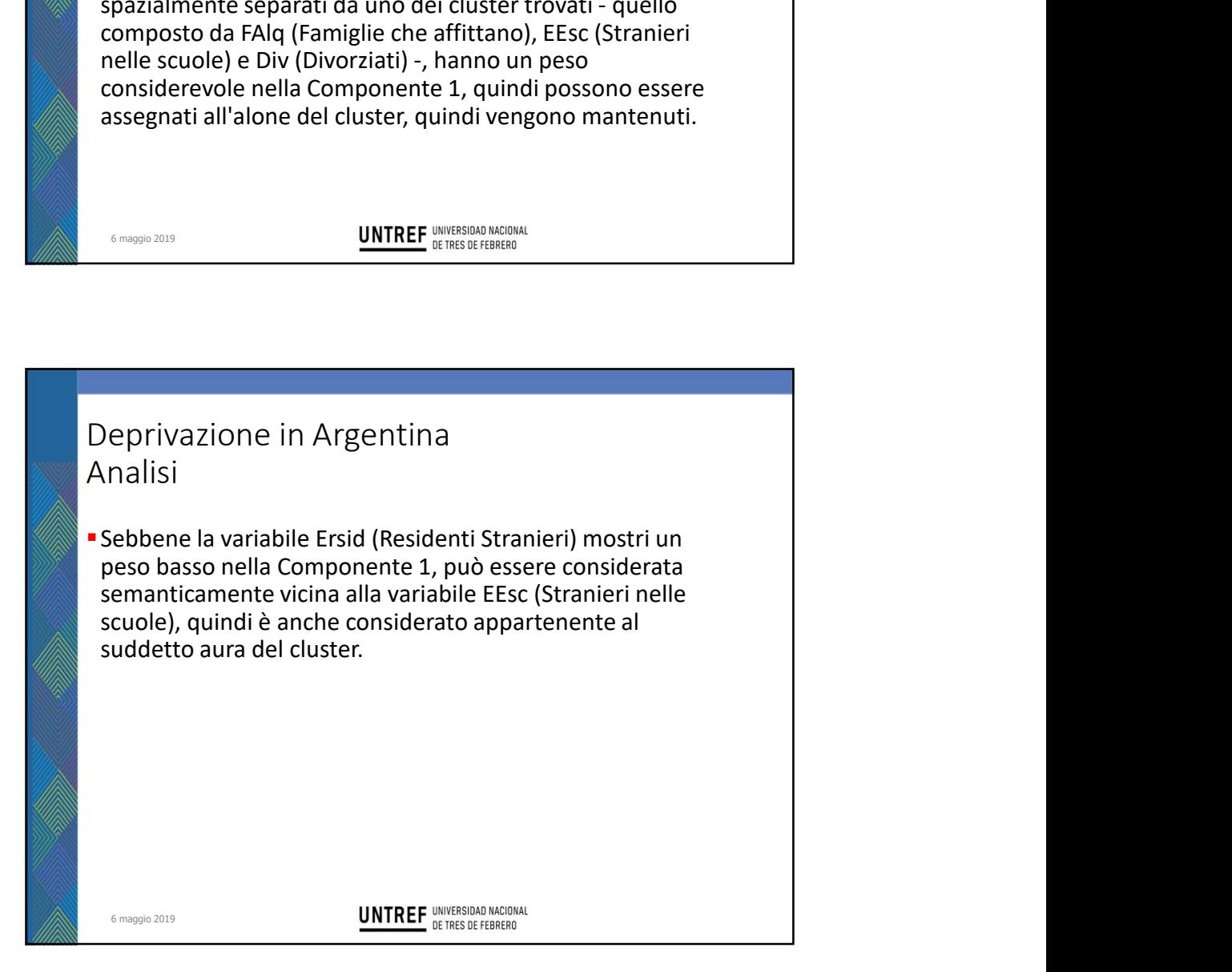

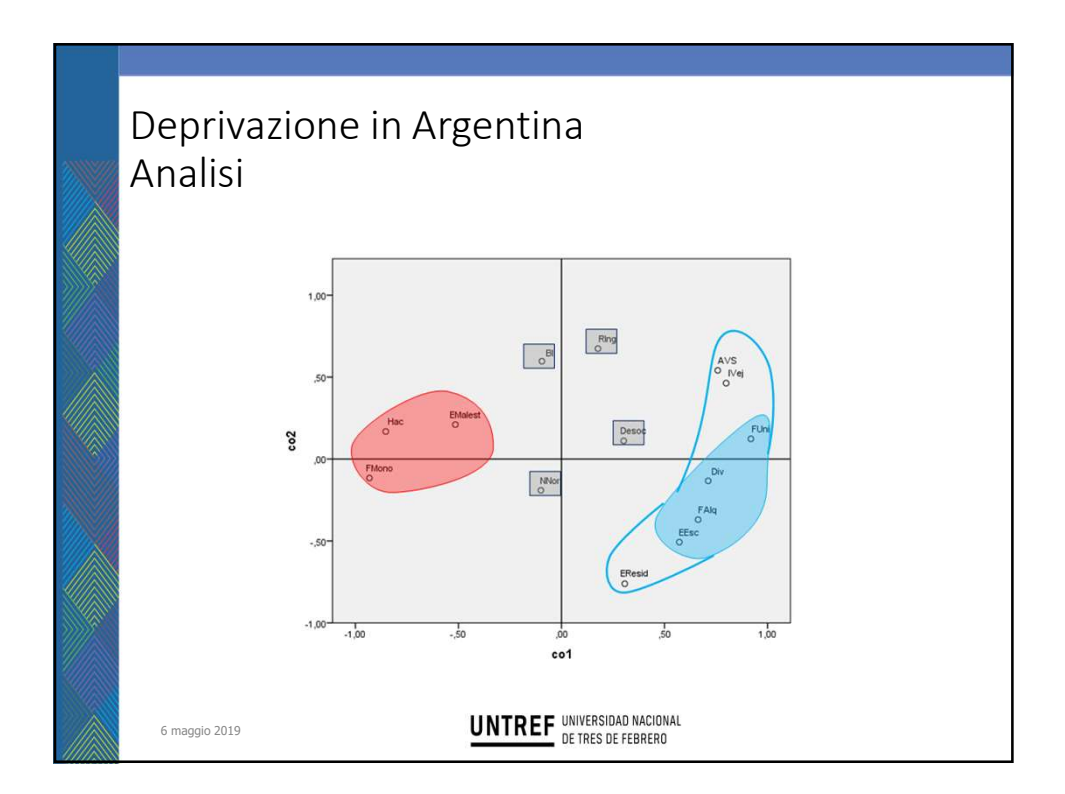

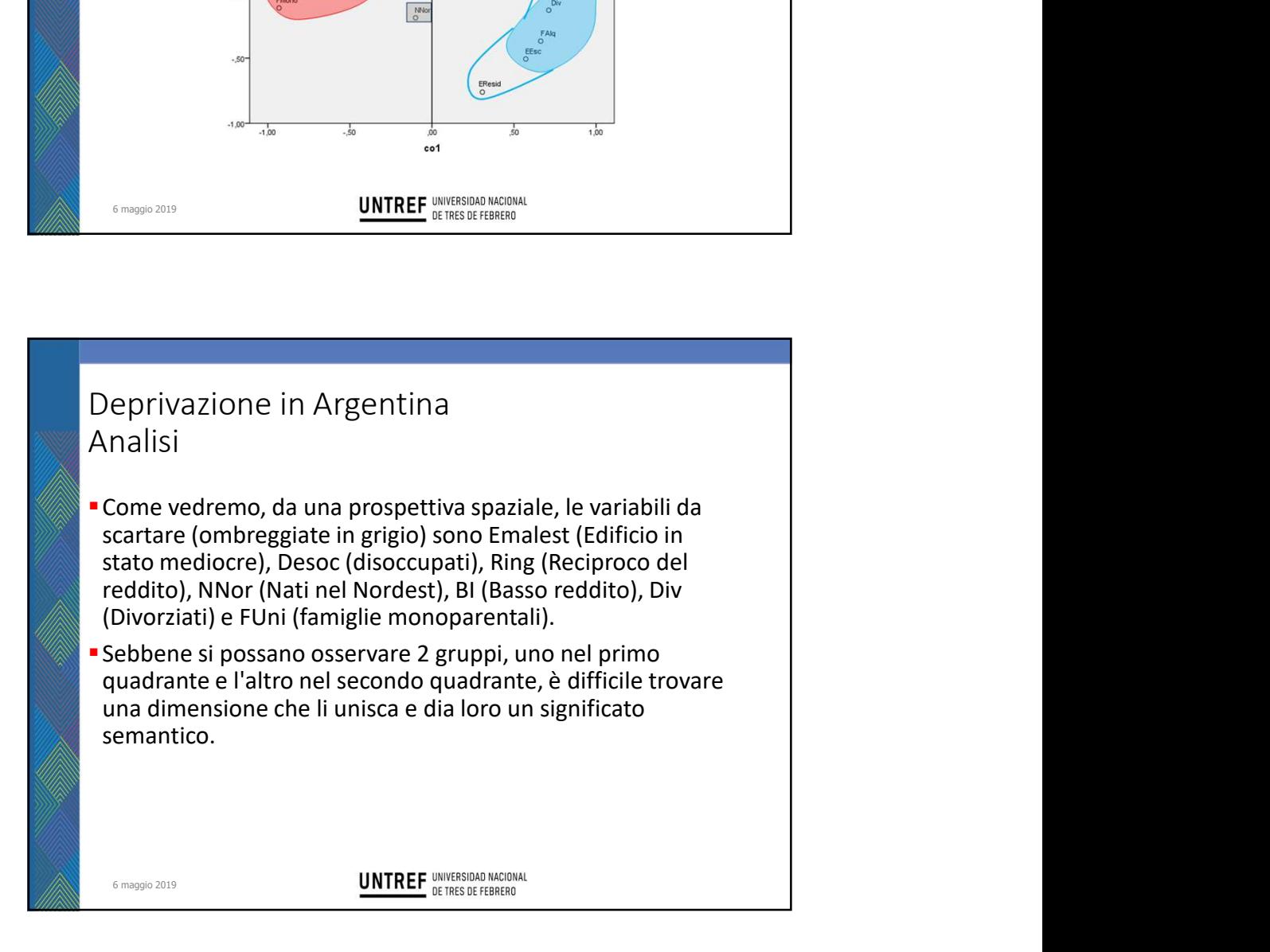

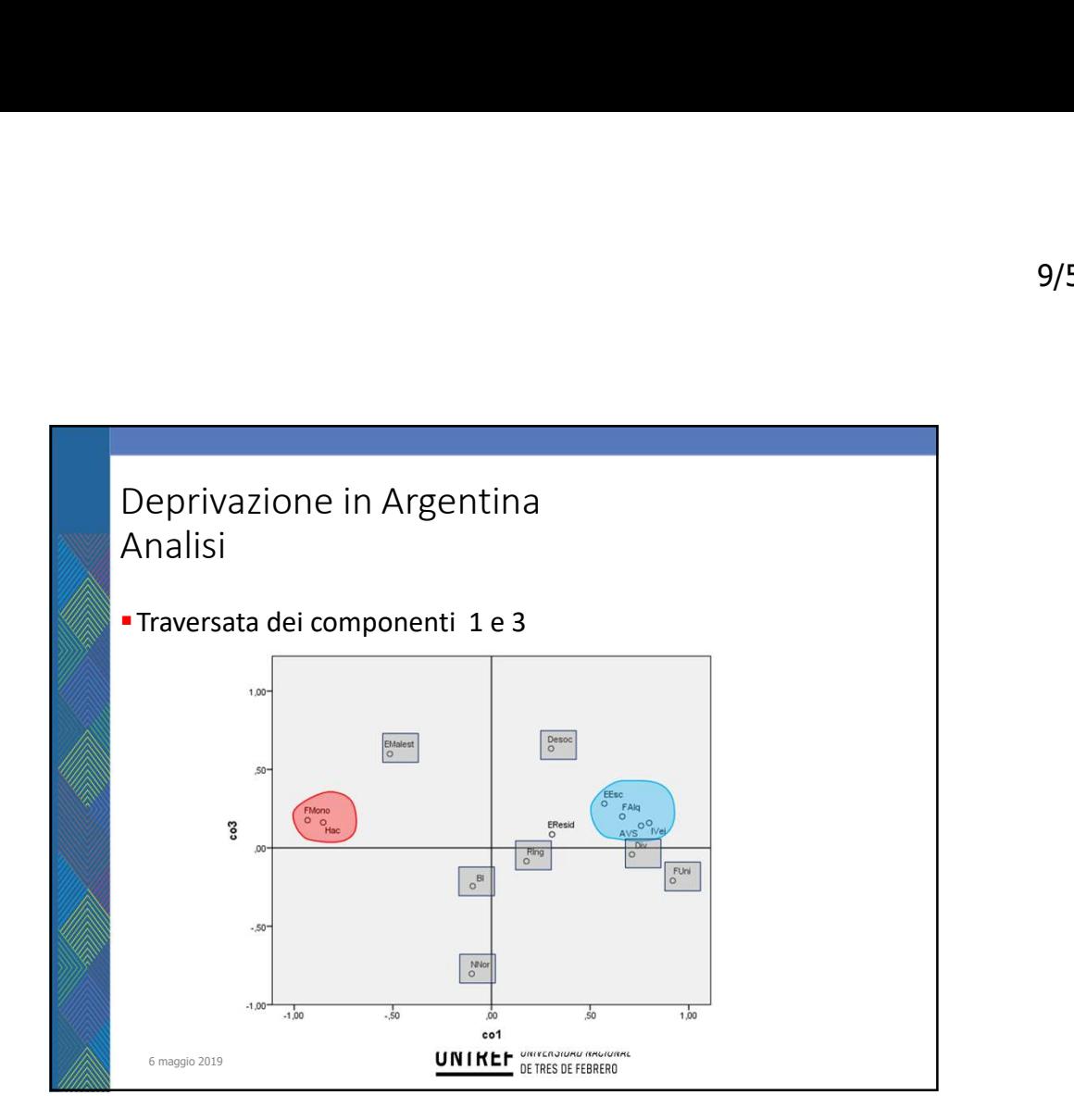

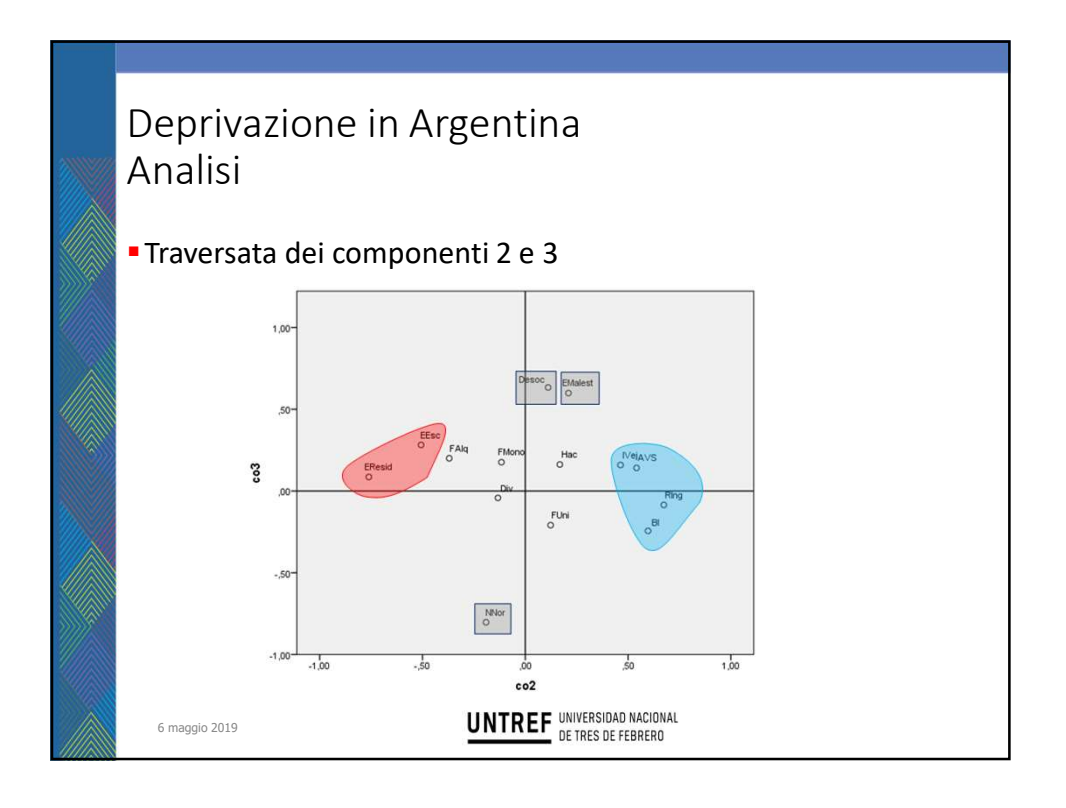

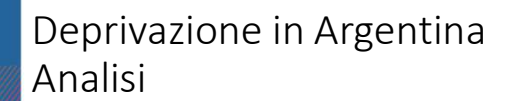

9/5/2019<br>
Deprivazione in Argentina<br>
Analisi<br>
"Dopo avere analizzato a fondo le diverse coppie di<br>
componenti emerse dal primo ACP, e considerando che i<br>
risultati ottenuti incrociando il Componente 1 con il<br>
Componente 2 componenti emerse dal primo ACP, e considerando che i risultati ottenuti incrociando il Componente 1 con il Componente 2 sono i più appropriati per continuare, abbiamo proceduto a scartare le suddette variabili: BI (Bassa Istruzione), RIng (reciproco di reddito), NNor (Nati nel 9/5/2019<br>
9/5/2019<br>
Deprivazione in Argentina<br>
Inalisi<br>
Dopo avere analizzato a fondo le diverse coppie di<br>
componenti emerse dal primo ACP, e considerando che i<br>
risultati ottenuti incrociando il Componente 1 con il<br>
abbi 9/5/201<br>
Deprivazione in Argentina<br>
Analisi<br>
"Dopo avere analizzato a fondo le diverse coppie di<br>
componenti emerse dal primo ACP, e considerando che i<br>
risultati ottenuti incrociando il Componente 1 con il<br>
componente 2 s

risultato è rappresentato graficamente.

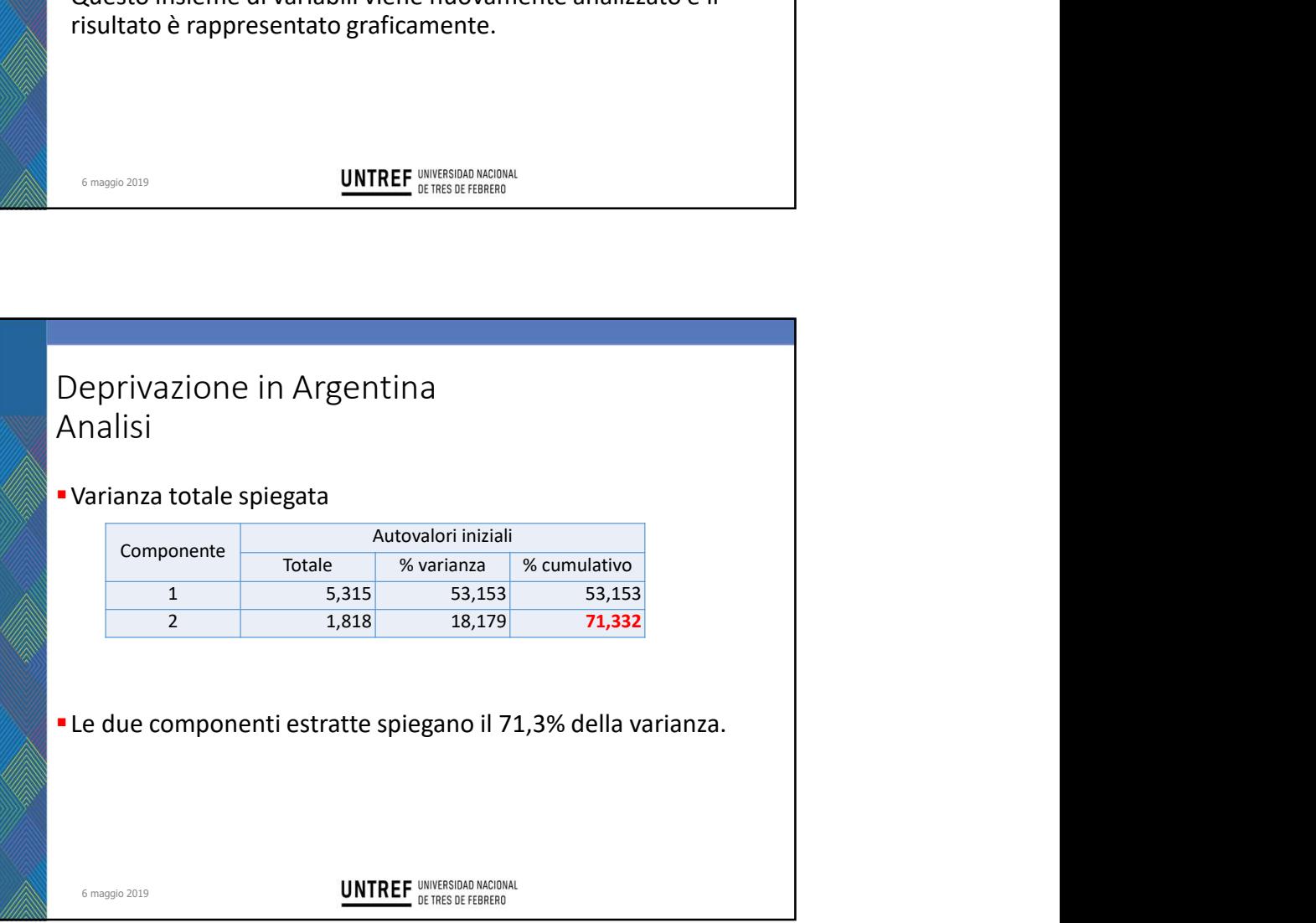

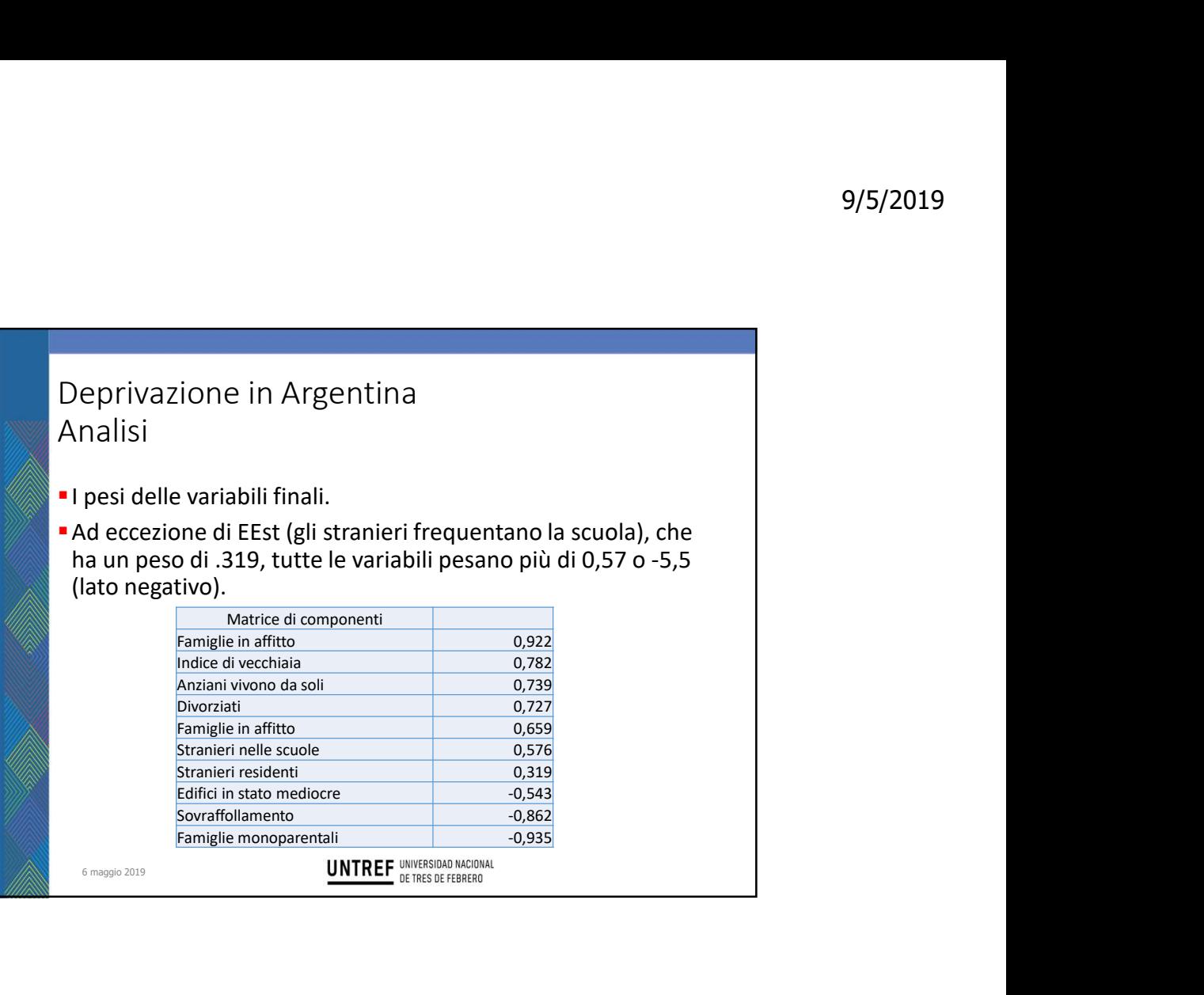

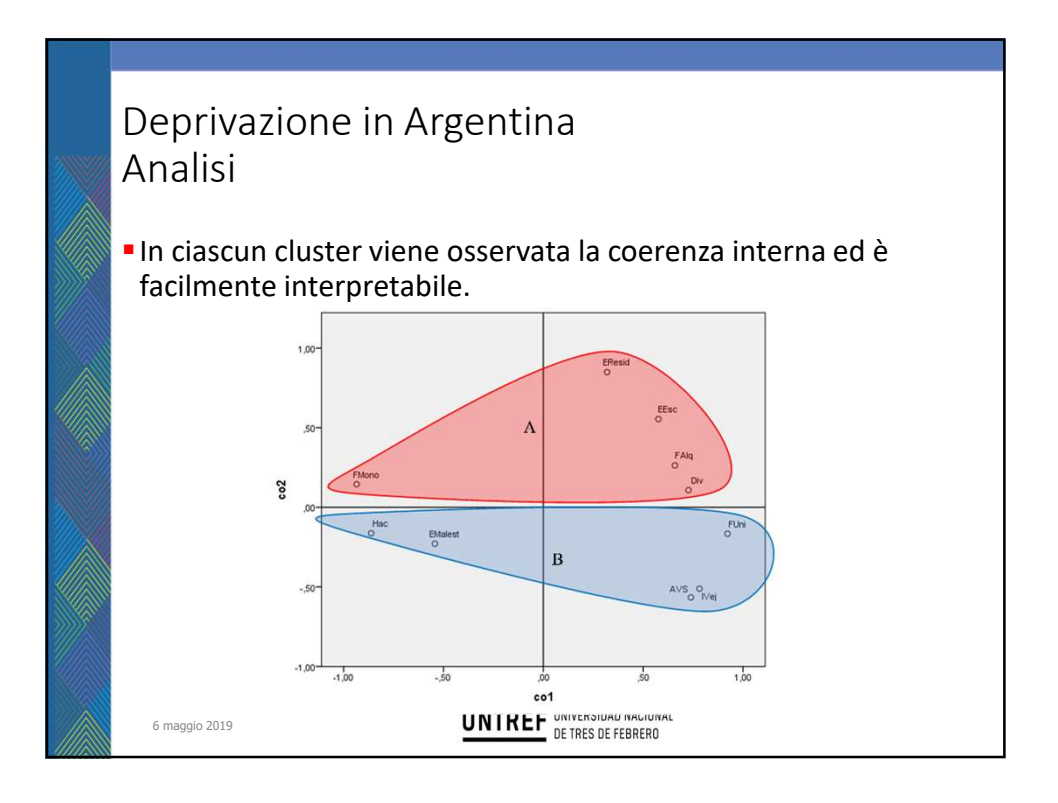

# Deprivazione in Argentina Analisi

6 maggio 2019

Definita questa dimensione, è il momento di passare da un vettore di pesi componenziali a un vettore di coefficienti componenziali per calcolare il contributo netto di una variabile a un componente.

- I coefficienti positivi variano tra 0,256 e 0,277; i negativi variano tra -0,164 e -0,221.
- Significa che ogni variabile scelta per formare l'indice dà un contributo che non si distingue dagli altri e non è nemmeno evidenziato da essi.
- **L'indice è come un lago in cui dieci affluenti forniscono** praticamente la stessa quantità d'acqua.

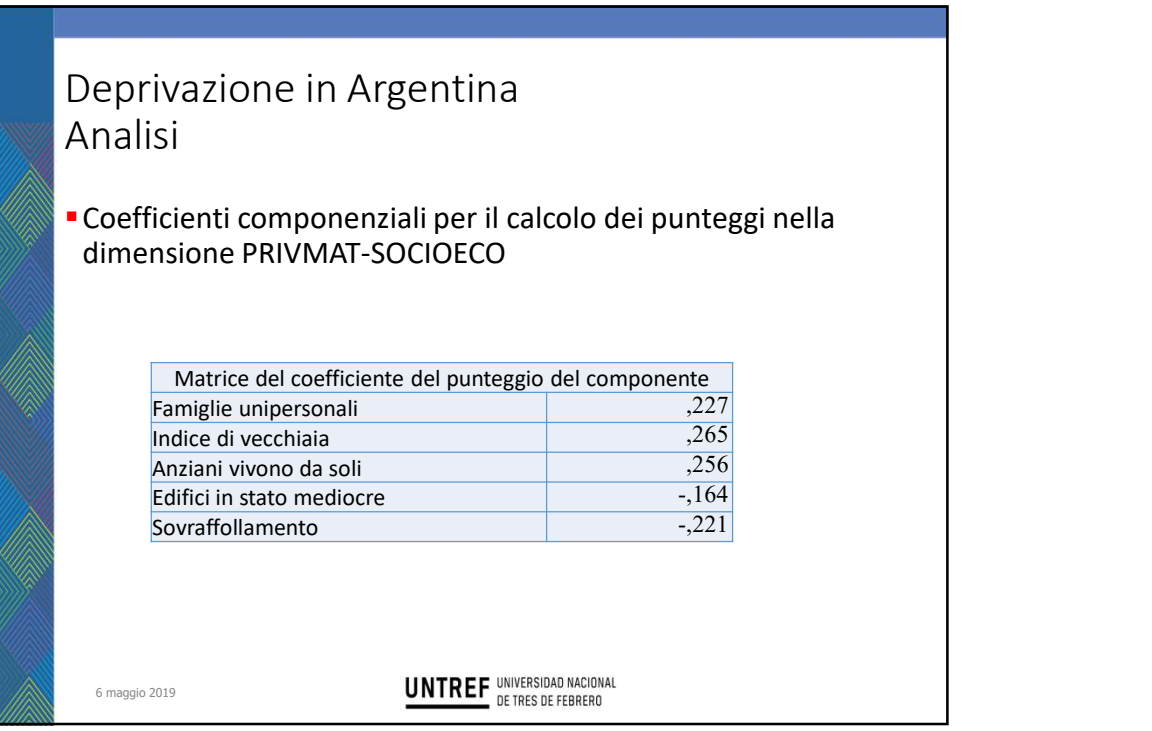

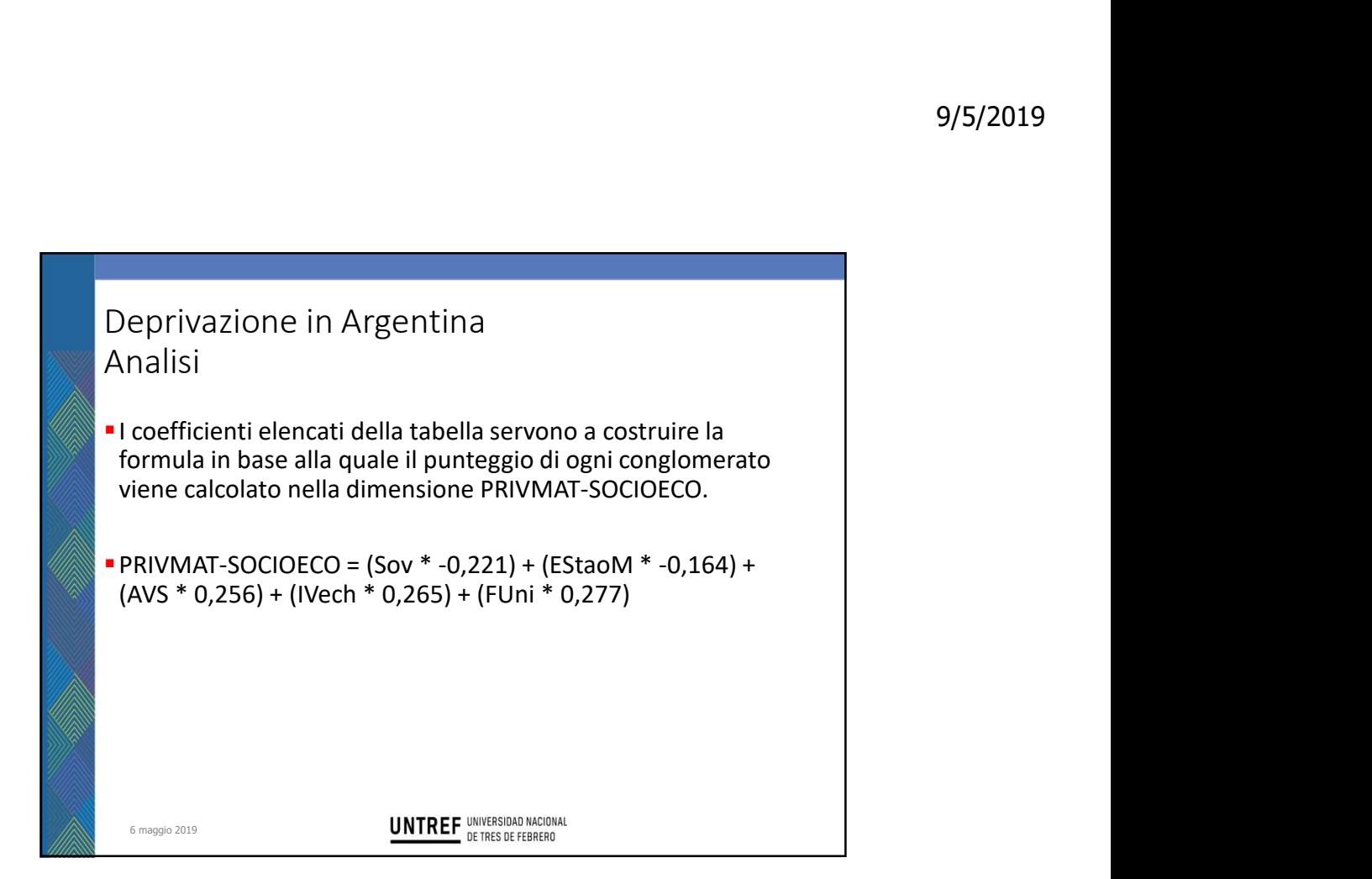

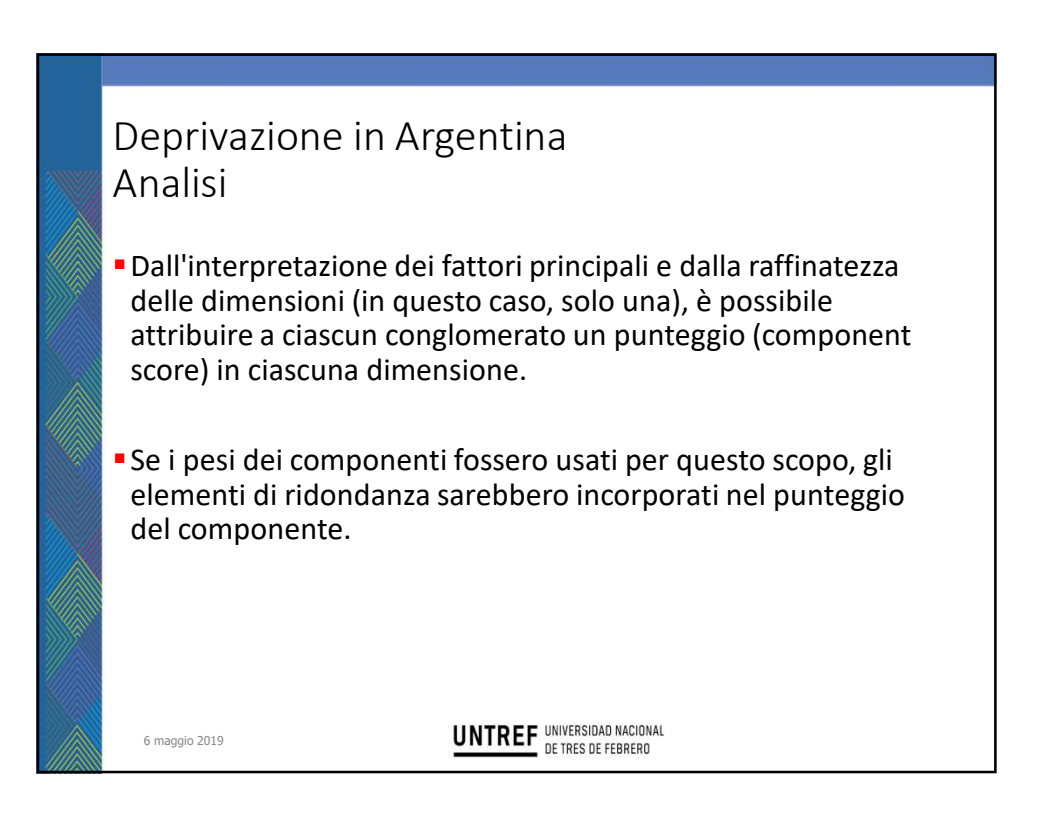

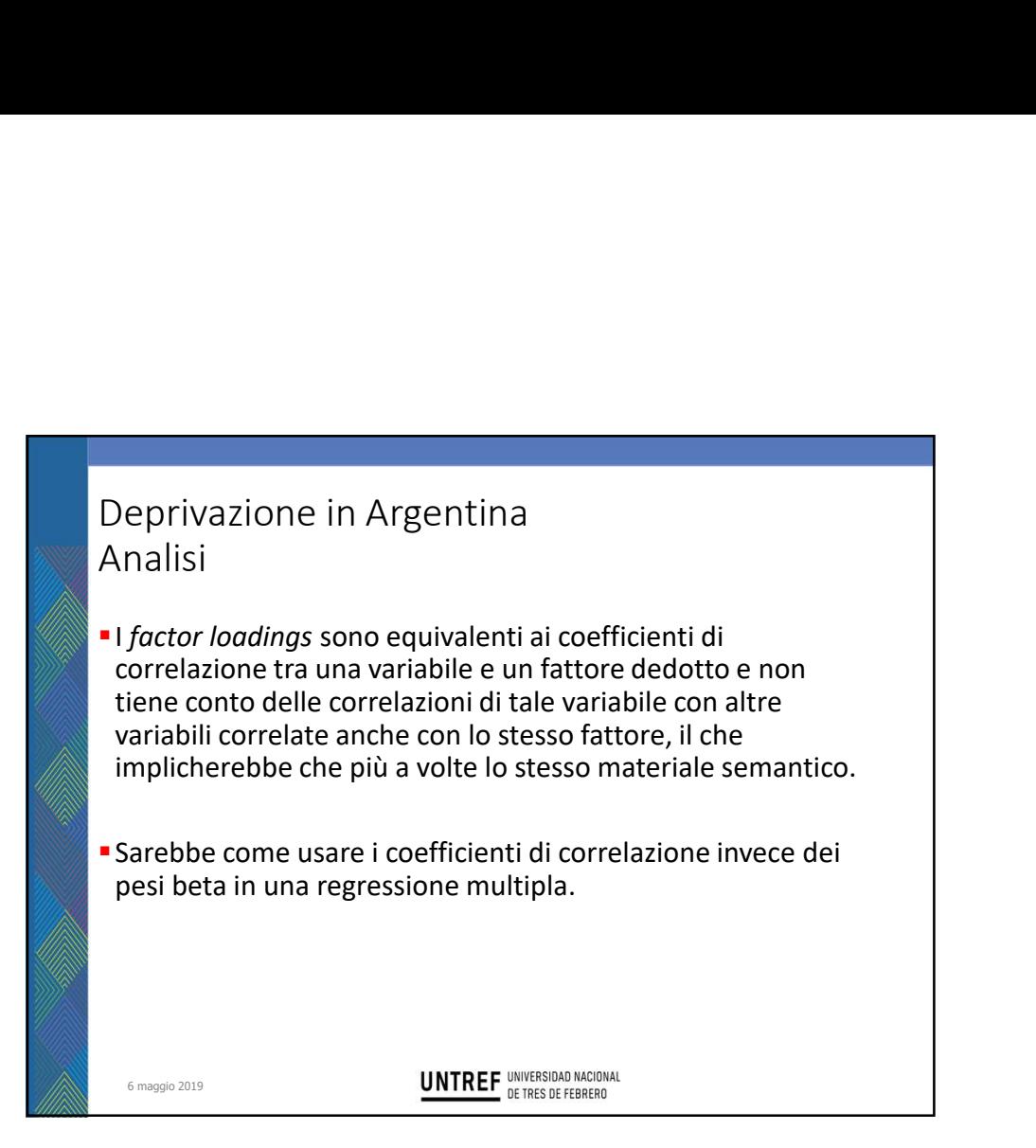

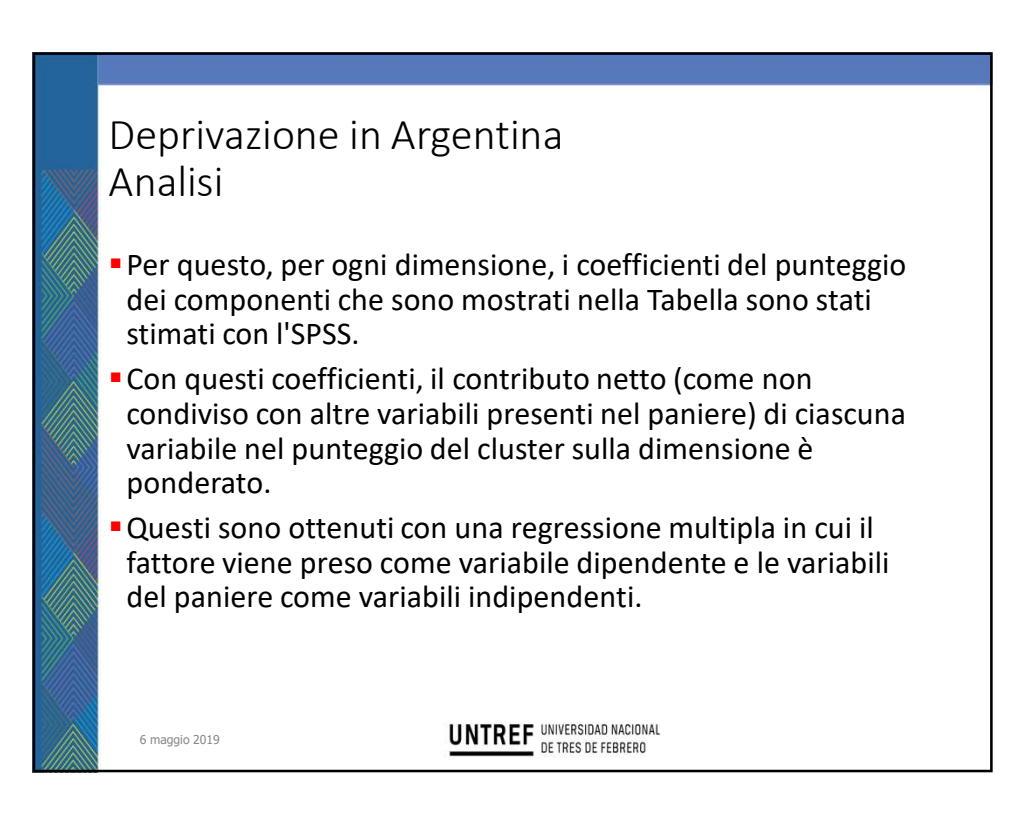

Deprivazione in Argentina Analisi

Il coefficiente componenziale di una variabile è sempre inferiore al suo peso perché elimina la porzione della sua varianza che ha in comune con le altre variabili.

I coefficienti componenziali sono quindi analoghi, dal punto di vista tecnico, ai coefficienti parziali standardizzati (beta weights) di una regressione lineare multipla e rappresentano il contributo netto delle variabili alla costruzione del componente, tenendo sotto controllo la sua relazione con le altre variabili.

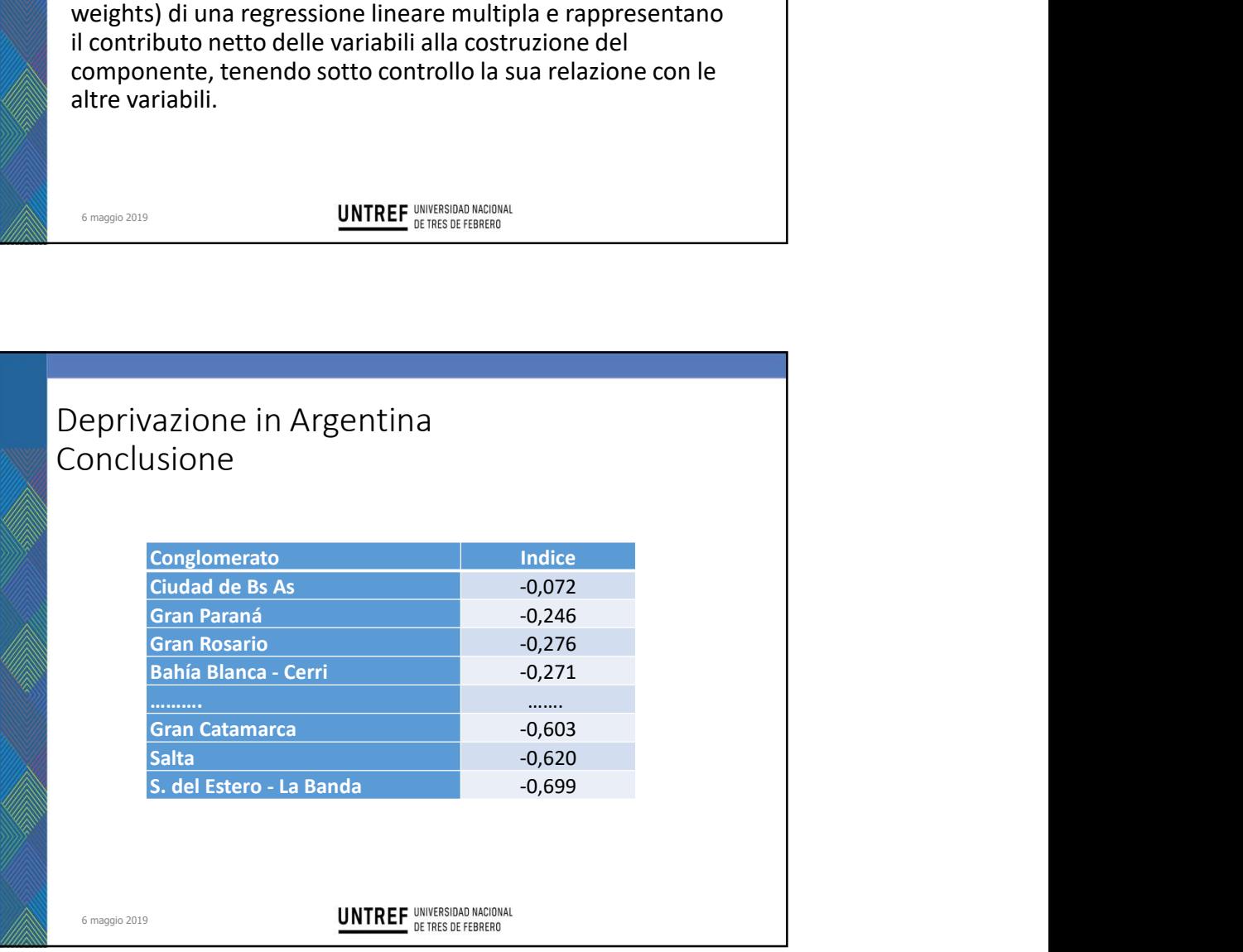

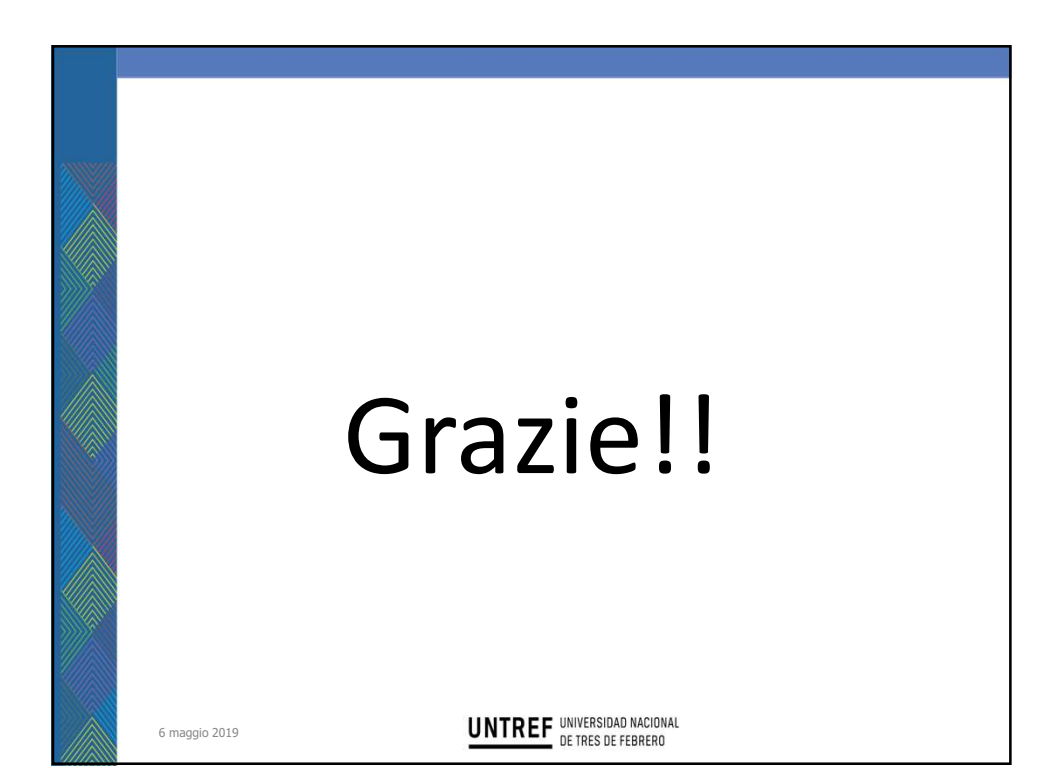